## **Perda de WiFi nos dispositivos iOS com PKSFalcao**

## **Aviso** Λ

Estamos enfrentando, em alguns clientes que usam a aplicação PKSWeb para Colibri 6 e 8, oscilações e perda de sinal dos dispositivos móveis que utilizam o sistema operacional iOS (iPods e iPads).

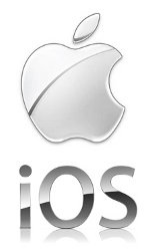

Identificamos que esse problema acontece devido a uma configuração do sistema operacional iOS que faz a conexão wireless ser interrompida automaticamente. A interrupção da conexão afeta diretamente o navegador do dispositivo. O usuário tenta acessar a aplicação e ocorre o erro, obrigando-o a voltar para tela de login, mesmo com todas configurações do TomCat e ComandaDB/Colibri Server corretas.

## Solução

Para evitar que o sistema operacional interrompa a conexão, vá em Configurações do dispositivo » Aba geral » Bloqueio Automático e altere a configuração de **2 minutos** para **Nunca**.

**Habilitando esta configuração, o dispositivo consumirá mais energia, pois o display permanecerá ligado.**

## Outros tópicos importantes

- Definir estrategicamente e verificar no estabelecimento se as antenas e pontos de acessos estão bem posicionados.
- Configurar endereços IP fixos e distribuídos corretamente nos dispositivos móveis. IP´s duplicados podem parar a rede.
- Usar uma rede para os dispositivos e outra rede para o público. Não compartilhe o WiFi de operação com seus clientes.
- Manter as versões do aplicativo Colibri e PKSWEB devidamente atualizados

Estamos à disposição para outras dúvidas

[~sidney](#) [Suporte Canais](#)